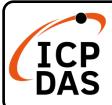

## **CAN-2054C Quick Start**

v1.30, Dec 2021

### **Packing List**

In addition to this guide, the package includes the following items:

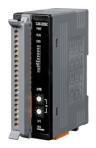

CAN-2054C

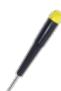

**Screw Driver** 

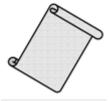

**Quick Start** 

### **Technical Support**

service@icpdas.com www.icpdas.com

#### **Resources**

How to search for drivers, manuals and spec information on ICP DAS website.

• For Mobile Web

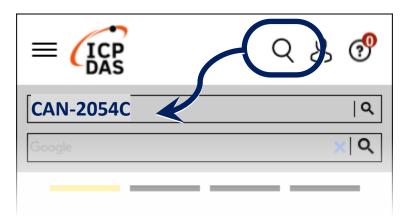

For Desktop Web

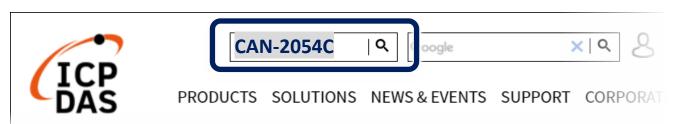

## 1 Node ID, baud rate and terminal resistance

According to the user's requirements for CANopen network, set the node ID and CAN baud rate of this module on the CANopen network. If the module is located at the terminal of the network, according to the standard CANopen network specification, this module must enable the terminal resistance.

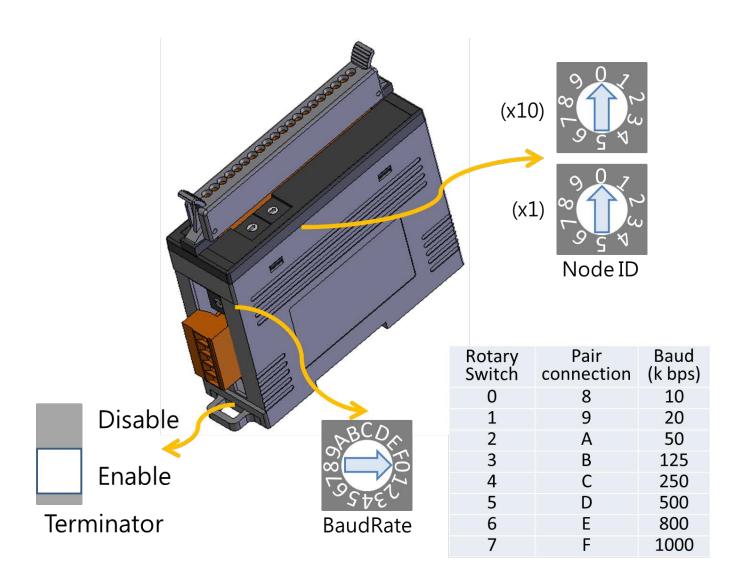

# 2 I/O channel connection

| Module Name       | CAN-2054C / CAN-2054D                         |                                            |
|-------------------|-----------------------------------------------|--------------------------------------------|
| Input Type        | ON State LED ON<br>Readback as 1              | OFF State LED OFF<br>Readback as 0         |
| Relay<br>Contact  | Relay On                                      | Relay Off                                  |
|                   | + DI.COM DI X                                 | + DI.COM DI X                              |
| TTL/CMOS<br>Logic | Voltage > 3.5 V                               | Voltage < 1 V                              |
|                   | Logic Power  O  Logic Level Low  DI.COM  DI X | Logic Power O Logic Level High DI.COM DI X |
| NPN<br>Output     | Open Collector On                             | Open Collector Off                         |
|                   | □ DI.COM DI X                                 | □ DI.COM DI X                              |
| PNP<br>Output     | Open Collector On                             | Open Collector Off                         |
|                   | DI.COM DI X                                   | DI.COM DI X                                |

| Output Type        | ON State LED ON<br>Readback as 1 | OFF State LED OFF<br>Readback as 0 |
|--------------------|----------------------------------|------------------------------------|
| Drive Relay        | Relay On                         | Relay Off                          |
|                    | DO.PWR DO X DO.GND               | DO.PWR  DO X  DO.GND               |
|                    |                                  |                                    |
| Resistance<br>Load | DO.PWR DO X DO.GND               | DO.PWR DO X DO.GND                 |

# 3 CAN port connection

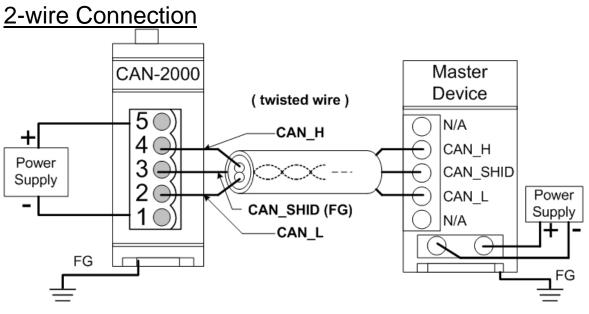

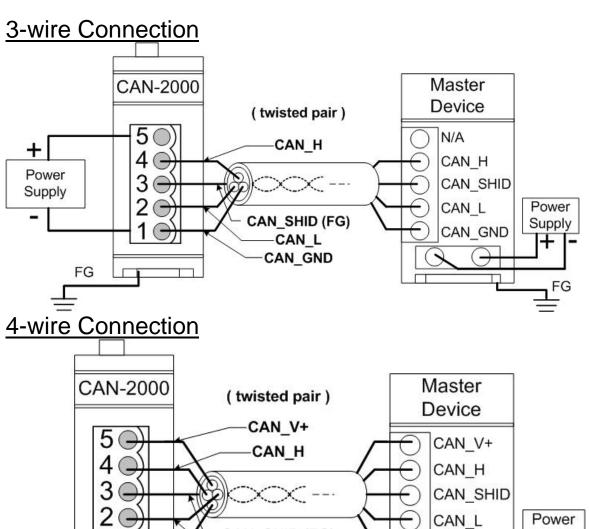

CAN\_SHID (FG)

-CAN\_L CAN\_GND

FG

Supply

CAN\_GND